## ПРАКТИЧЕСКОЕ ЗАНЯТИЕ 17

## Вычисление характеристик скалярных и векторных полей

Если каждой точке *M* области *V* соответствует определенное число  $U = U(M)$ , то говорят, что в области задано скалярное поле.

Если  $V$  – область трехмерного пространства, то скалярное поле U можно рассматривать как функцию трех переменных *x*, *y*, *z* (координат точки *M*):  $U = U(x, y, z)$ .

Поверхностью уровня скалярного поля называется геометрическое место точек, в которых функция  $U(M)$  принимает постоянное значение, т.е.  $U(x, y, z) = C$ .

В случае плоского поля  $U = U(x, y)$  равенство  $U(x, y) = C$  представляет собой уравнение линии уровня, т.е. линия уровня - это линия на плоскости Оху, в точках которой функция  $U(x, y)$  сохраняет постоянное значение.

Вектор, координатами которого являются значения частных производных функции  $U(x, y, z)$  в точке  $M(x, y, z)$ , называют градиентом функции и обозначают gradU, т.е.  $grad U = \left(\frac{\partial U}{\partial x}; \frac{\partial U}{\partial y}; \frac{\partial U}{\partial z}\right)$ , или  $grad U = \frac{\partial U}{\partial x} \vec{i} + \frac{\partial U}{\partial y} \vec{j} + \frac{\partial U}{\partial z} \vec{k}.$ 

Производная скалярного поля  $U(x, y, z)$  по направлению 1, заданному вектором

$$
l = ai + bj + ck
$$

вычисляется по формуле

$$
\frac{\partial U}{\partial l} = \frac{\partial U}{\partial x} \cos \alpha + \frac{\partial U}{\partial y} \cos \beta + \frac{\partial U}{\partial z} \cos \gamma,
$$

где

$$
\cos \alpha = \frac{a}{|l|}, \quad \cos \beta = \frac{b}{|l|}, \quad \cos \gamma = \frac{c}{|l|}, \quad |l| = \sqrt{a^2 + b^2 + c^2}.
$$

Между производной поля  $U(x, y, z)$  по направлению  $l$  и его градиентом в данной точке М существует следующая связь:

$$
\frac{\partial U}{\partial l} = e \cdot \text{grad } U = \Pi p_e \text{grad } U ,
$$

где е - единичный вектор направления *l*. Из определения градиента непосредственно следует, **что** 

$$
\max \frac{\partial U}{\partial l} = |\text{grad} U| = \sqrt{\left(\frac{\partial U}{\partial x}\right)^2 + \left(\frac{\partial U}{\partial y}\right)^2 + \left(\frac{\partial U}{\partial z}\right)^2}.
$$

Говорят, что в некоторой области пространства задано векторное поле  $\vec{a}(M)$ , если каждой точке  $M(x, y, z)$  этой области сопоставлен вектор

$$
\vec{a} = P(x, y, z)\vec{i} + Q(x, y, z)\vec{j} + R(x, y, z)\vec{k}.
$$

Векторной линией поля  $\vec{a}(M)$  называется линия, касательная к которой в каждой ее точке *М* имеет направление соответствующего ей вектора  $\vec{a}(M)$ .

Векторные линии поля описываются системой дифференциальных уравнений вида

$$
\frac{dx}{P(x, y, z)} = \frac{dy}{Q(x, y, z)} = \frac{dz}{R(x, y, z)}.
$$

## Примеры решения задач

1. Найти линии уровня следующих плоских скалярных полей:

a) 
$$
U = \frac{x^2}{4} + \frac{y^2}{9}
$$
; 6)  $U = xy$ .

## Решение.

а) Линии уровня определяются уравнением

$$
\frac{x^2}{4} + \frac{y^2}{9} = C
$$

Из уравнения следует, что постоянная С должна быть неотрицательной, т.е.  $C \ge 0$ . При  $C = 0$  линия уровня вырождается в точку  $O(0, 0)$ . При  $C > 0$  получаем семейство эллипсов

$$
\frac{x^2}{4C} + \frac{y^2}{9C} = 1
$$

с полуосями  $a = 2\sqrt{C}$ ,  $\epsilon = 3\sqrt{C}$ , изображенных на рис. 1. Чем больше значение постоянной *C*, тем больше полуоси эллипса.

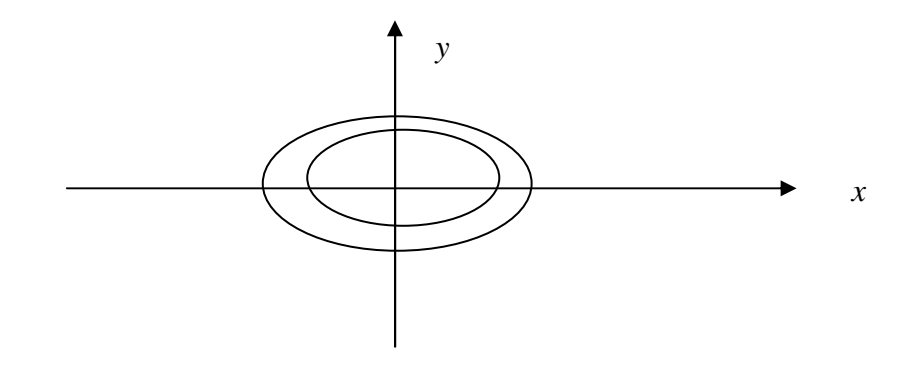

Рис. 1

б) Линии уровня определяются уравнением  $xy = C$ . Здесь постоянная С может иметь любой знак и может обращаться в нуль. При  $C = 0$  получаем прямые  $x = 0$  и  $y = 0$ , т.е. оси координат. При  $C > 0$  – это семейство гипербол в первой и третьей четверти, а при  $C < 0$  – это семейство гипербол во второй и четвертой четверти (рис. 2).

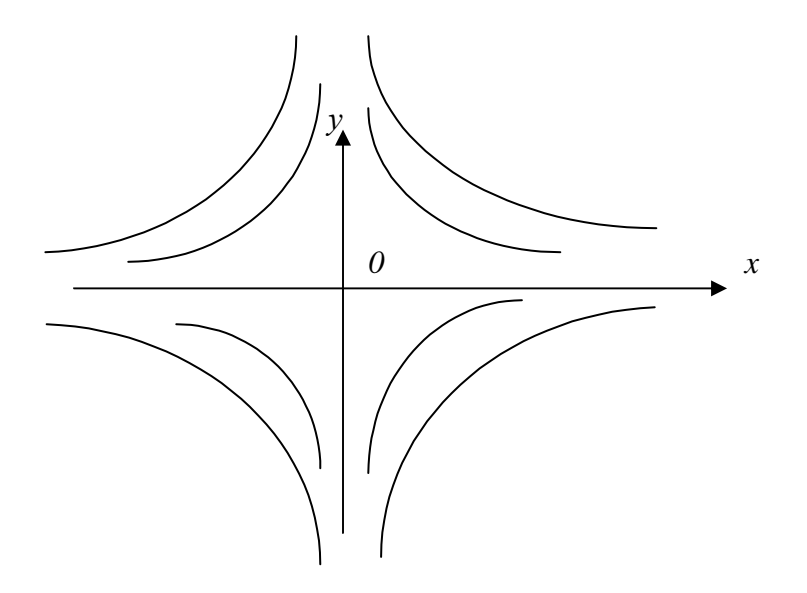

Рис. 2

**2.** Найти поверхности уровня скалярного поля  $U = \sqrt{x^2 + y^2 + z^2}$ .

Решение. Семейство поверхностей уровня скалярного поля определяется уравнением

$$
\sqrt{x^2 + y^2 + z^2} = C \,,
$$

которое описывает семейство концентрических сфер с центром в начале координат.

**3.** Плоское поле задано скалярной функцией  $\psi(x, y) = x^2 - 2xy + 3y - 1$ . Найти проекции градиента в точке  $M(1; 2)$ .

Решение. Градиент скалярного поля на плоскости имеет вид

$$
\text{grad }\psi = \frac{\partial \psi}{\partial x}\mathbf{i} + \frac{\partial \psi}{\partial y}\mathbf{j}.
$$

Найдем частные производные в точке М:

$$
\frac{\partial \psi}{\partial x} = 2x - 2y|_{(1;2)} = -2, \qquad \frac{\partial \psi}{\partial y} = -2x + 3|_{(1;2)} = 1.
$$

Отсюда

$$
grad \psi |_{(1;2)} = \{-2;1\}.
$$

**OTBET:** grad  $\psi|_{(1;2)} = \{-2;1\}.$ 

4. Найти величину и направление градиента скалярного поля  $u(x, y, z) = xy - z^2$  в точке  $M$ (-9, 12, 10). Определить производную в направлении биссектрисы координатного угла  $xOy$ .

Решение. Используя определение градиента, получаем

 $\mathcal{L}^{\mathcal{L}}$ 

grad 
$$
u = \left\{\frac{\partial u}{\partial x}, \frac{\partial u}{\partial y}, \frac{\partial u}{\partial z}\right\} = \{y, x, -2z\}.
$$

Вычислим градиент в точке М:

grad 
$$
u(M) = \{12, -9, -20\}.
$$

Величина градиента - это модуль полученного вектора:

$$
|\text{grad } u(M)| = \sqrt{12^2 + (-9)^2 + (-20^2)} = 25.
$$

Направление градиента определяется направляющими косинусами:

$$
l = \frac{\text{grad } u(M)}{|\text{grad } u(M)|} = \{\cos \alpha, \cos \beta, \cos \gamma\} = \left\{\frac{12}{25}, -\frac{9}{25}, -\frac{4}{5}\right\}.
$$

Единичный вектор е, исходящий из начала координат в направлении биссектрисы первого координатного угла, имеет вид:

$$
e = \left\{ \frac{1}{\sqrt{2}}, \frac{1}{\sqrt{2}}, 0 \right\}.
$$

Производная по направлению равна скалярному произведению:

$$
\frac{\partial u}{\partial l} = \text{grad } u(M) \cdot e = \frac{12}{\sqrt{2}} - \frac{9}{\sqrt{2}} = \frac{3}{\sqrt{2}}
$$

**OTBeT:**  $|\text{grad } u(M)| = 25$ ,  $l = \left\{ \frac{12}{25}, -\frac{9}{25}, -\frac{4}{5} \right\}, \frac{\partial u}{\partial l} = \frac{3}{\sqrt{2}}.$ 

5. Дана функция  $u(M) = e^{x^2 - 2y^2 + 3z}$  и точки  $M_1(1, 1, 0)$ ,  $M_2(2, 3, 2)$ . Вычислить:

1) производную этой функции в точке  $M_1$  по направлению вектора  $\overrightarrow{M_1M_2}$ ;

2) grad  $u(M_1)$ .

**Решение.** Находим частные производные функции  $u(x, y, z)$ , используя правило дифференцирования сложной функции

$$
\frac{\partial u}{\partial x} = 2x \cdot e^{x^2 - 2y^2 + 3z}, \quad \frac{\partial u}{\partial y} = -4y \cdot e^{x^2 - 2y^2 + 3z}, \quad \frac{\partial u}{\partial z} = 3 \cdot e^{x^2 - 2y^2 + 3z}.
$$

Вычисляем значения найденных частных производных в точке  $M_1$ , подставим вместо  $x$ , у,  $z$  координаты точки  $M_1$ 

$$
\frac{\partial u}{\partial x}\Big|_{M_1} = u'_x(1, 1, 0) = 2 \cdot 1 \cdot e^{1^2 - 2 \cdot 1^2 + 3 \cdot 0} = \frac{2}{e},
$$
  

$$
\frac{\partial u}{\partial y}\Big|_{M_1} = u'_y(1, 1, 0) = -4 \cdot 1 \cdot e^{1^2 - 2 \cdot 1^2 + 3 \cdot 0} = -\frac{4}{e},
$$
  

$$
\frac{\partial u}{\partial z}\Big|_{M_1} = u'_z(1, 1, 0) = 3 \cdot e^{1^2 - 2 \cdot 1^2 + 3 \cdot 0} = \frac{3}{e}.
$$

Определяем вектор  $\overline{M_1M_2}$ :

$$
\overline{M_1M_2} = (2-1)\vec{i} + (3-1)\vec{j} + (2-0)\vec{k} = \vec{i} + 2\vec{j} + 2\vec{k}.
$$

Находим модуль и направляющие косинусы вектора  $\overline{M_1M_2}$ :

$$
\left|\overline{M_1M_2}\right| = \sqrt{1^2 + 2^2 + 2^2} = 3, \cos\alpha = \frac{1}{3}, \cos\beta = \frac{2}{3}, \cos\gamma = \frac{2}{3}.
$$

Определяем искомую производную поля  $u(M) = u(x, y, z)$  в точке  $M_1$  по направлению вектора  $\overrightarrow{M_1M_2}$ :

$$
\frac{\partial u}{\partial M_1 M_2}\bigg|_{M_1} = \frac{\partial u}{\partial x}\bigg|_{M_1} \cdot \cos \alpha + \frac{\partial u}{\partial y}\bigg|_{M_1} \cdot \cos \beta + \frac{\partial u}{\partial z}\bigg|_{M_1} \cdot \cos \beta = \frac{2}{e} \cdot \frac{1}{3} - \frac{4}{e} \cdot \frac{2}{3} + \frac{3}{e} \cdot \frac{2}{3} = 0
$$

2) Вычислим grad  $u(M_1)$ :

grad 
$$
u(M_1) = \frac{\partial u}{\partial x}\Big|_{M_1} \cdot \vec{i} + \frac{\partial u}{\partial y}\Big|_{M_1} \cdot \vec{j} + \frac{\partial u}{\partial z}\Big|_{M_1} \cdot \vec{k} = \frac{1}{e}(2\vec{i} - 4\vec{j} + 3\vec{k}).
$$

**OFF:** a) 
$$
\frac{\partial u}{\partial M_1 M_2}\Big|_{M_1} = 0
$$
; 6) grad  $u(M_1) = \frac{1}{e}(2\vec{i} - 4\vec{j} + 3\vec{k})$ .

**6.** Найти векторные линии векторного поля  $\vec{a} = 3x\vec{i} + 6y\vec{j}$ .

**Решение.** Так как третья координата векторного поля  $R(x, y, z) = 0$ , то  $dz = 0$  и, следовательно,  $z = C = \cos t$ . Поэтому дифференциальные уравнения векторных линий сводятся к одному уравнению:

$$
\frac{dx}{3x} = \frac{dy}{6y} \text{ mpx } z = C.
$$

Решаем дифференциальное уравнение, получим

$$
\int \frac{dy}{y} = 2 \int \frac{dx}{x} + \ln C_1 \Rightarrow \ln y = 2 \ln x + \ln C_1 \Rightarrow y = C_1 x^2.
$$

Следовательно, векторные линии определяются системой уравнений

$$
\begin{cases} y = C_1 x^2, \\ z = C_2. \end{cases}
$$

**Order:** 
$$
\begin{cases} y = C_1 x^2, \\ z = C_2. \end{cases}
$$

**7.** Найти векторную линию векторного поля  $\overline{a}(M) = -yi + xj + bk$ , проходящую через точку  $M_0(1,0,0)$ . Здесь  $b$  – число.

Решение. Составляем систему дифференциальных уравнений

$$
\frac{dx}{-y} = \frac{dy}{x} = \frac{dz}{b}.
$$

Решаем ее:

$$
\frac{dx}{-y} = \frac{dy}{x}, \quad xdx + ydy = 0, \quad x^2 + y^2 = C_1^2
$$

или, в параметрическом виде,  $x = C_1 \cos t$ ,  $y = C_1 \sin t$ ;

$$
\frac{dy}{x} = \frac{dz}{b}, \quad \frac{dz}{b} = \frac{C_1 \cos t dt}{C_1 \cos t}, \quad dz = bdt, \quad z = bt + C_2.
$$

Так как векторная линия должна проходить через точку  $M_0(1,0,0)$ , то легко находим, что постоянные интегрирования  $C_1 = 1$ ,  $C_2 = 0$ . Уравнения векторной линии векторного поля имеют вид

$$
x = \cos t, y = \sin t; z = bt
$$
 (винtoga линия).

OTBET:  $x = \cos t$ ,  $y = \sin t$ ;  $z = bt$ .